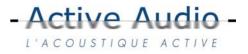

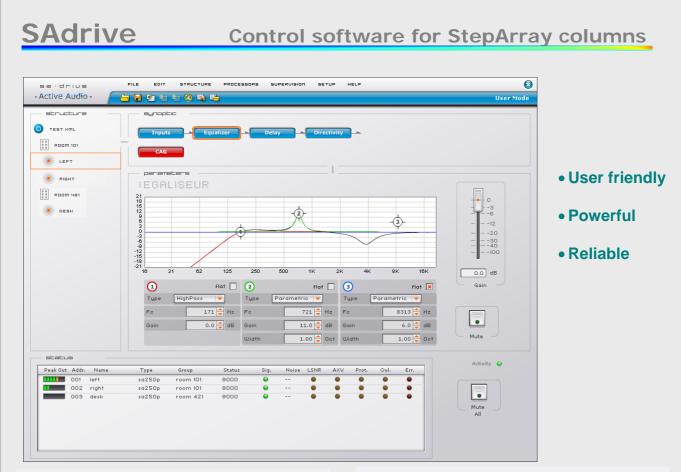

# > Presentation

SAdrive is a PC application dedicated to the control of StepArray columns. It allows configuration and exploitation of UT26 DSP processors. Up to 255 processors can be controlled simultaneously. There are two modes of operation :

- The administration mode, which enables the installer to generate and save a configuration corresponding to the hardware layout.
- The exploitation mode, which allows the user to adjust filtering parameters, save / load presets, and supervise the system operation.

### Required PC configuration

PC with serial RS232 port or PCMCIA port, 8 Mb free RAM, 20 Mb hard disk space, Windows® 2000, or XP.

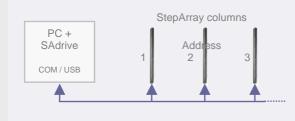

#### Main features

- Configuration Create, modify, and save a configuration corresponding to the connected layout.
- Grouping

Columns may be grouped. Filtering parameters of a group allows quick control of all the processors of the group.

• Tuning

Adjustment of filtering parameters (directivity, gains, EQ, delay,...) and supervision parameters, and Saving parameters in DSP flash memory. The user can save / load an unlimited number of presets

Supervision

A whatchdog check repeatedly the processors status, and reports information in frame "Status". The user can specify which action should be undertaken in case of error or warning. All events and user actions are saved in a journal.

Remote maintenance

In Administration mode, maintenance operations may be performed from a distant PC via Internet.

#### www.activeaudio.fr

332 Bd Marcel Paul, F-44800 Saint Herblain. France Phone : +33 2 40 92 39 90 - Fax :+33 2 40 92 39 91 - info@activeaudio.fr

# ÉLECTRONAVALE

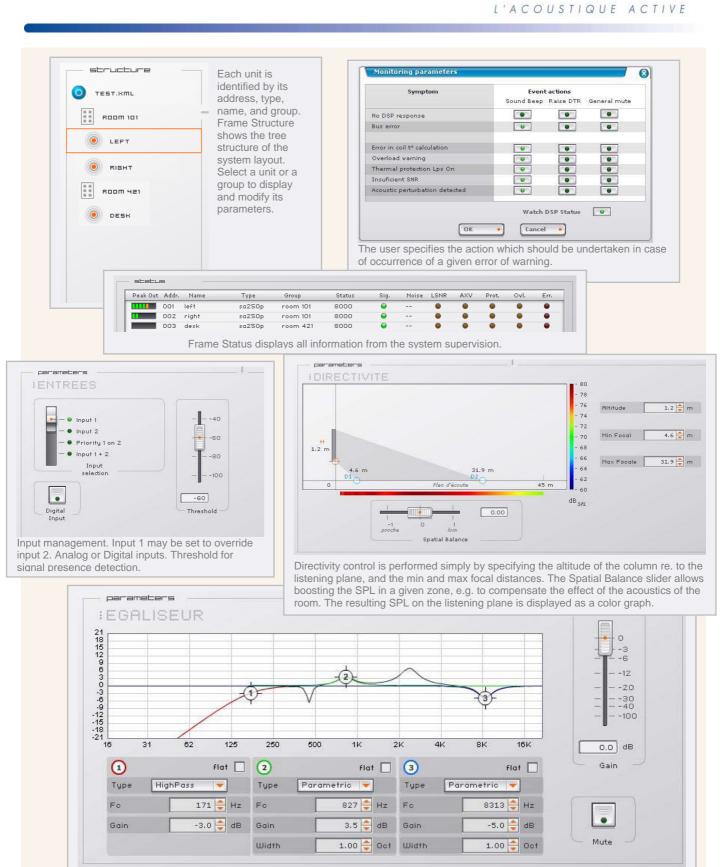

- Active Audio -

There are 6 filtering cells in each processor : 3 group cells, and 3 processor-specific cells. Parameter adjustment may be performed by numerical data input, by increment / decrement, or graphically by dragging the control points on the graph. Frequency responses curves of each cell are displayed together with the overall response

# www.activeaudio.fr

332 Bd Marcel Paul, F-44800 Saint Herblain. France Phone : +33 2 40 92 39 90 - Fax :+33 2 40 92 39 91 - info@activeaudio.fr

# ÉLECTRONAVALE